## Qual é o meu limite de utilização de espaço em disco 26/04/2024 08:15:54

## **Imprimir artigo da FAQ**

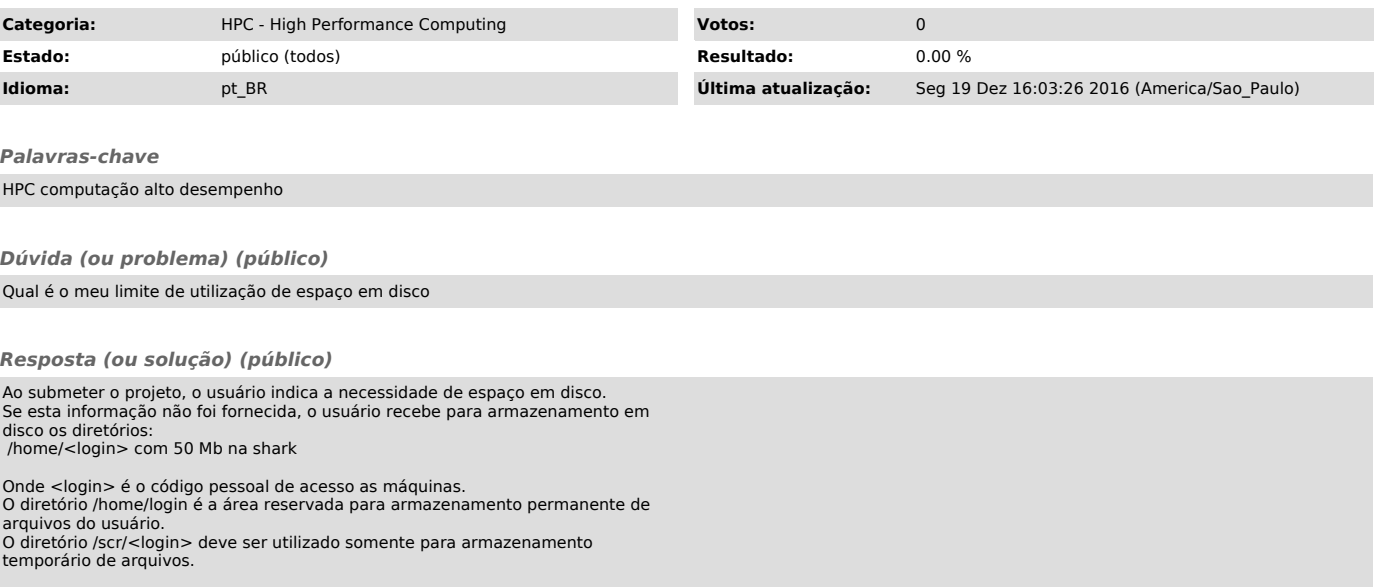